# Biometrical modeling of twin and family data

#### **Sophia Rabe-Hesketh**

 Graduate School of Education & Graduate Group in BiostatisticsUniversity of California, BerkeleyInstitute of Education, University of London

joint work with Anders Skrondal and Håkon Gjessing

German Stata Users Group MeetingBerlin, June 2010

# **Outline**

- Genetic variance components model: ACDE
- Liability model for binary traits
- Models for twin designs
	- Assumptions and two parameterizations (P1, P2) asmixed/multilevel models
	- Continuous adult height: P1 ACE, P2 ACE
	- Continuous neuroticism: P2 ADE $\bullet$
	- Binary hay-fever status: P2 ADE & AE $\bullet$
- Models for nuclear family designs
	- **Continuous birth weight data**

#### **Genetic variance components models: ACDE**

 $y_{ij}$  is continuous trait or phenotype for member  $i$  of family  $j$ 

$$
y_{ij} = \mathbf{x}_{ij}'\boldsymbol{\beta} + A_{ij} + D_{ij} + C_{ij} + \epsilon_{ij}
$$

#### Error components

- $A_{ij} \sim N(0, \sigma_A^2$  $\mathbb{A}^2$ ): Additive genetic, potentially correlated
- $D_{ij} \sim N(0, \sigma^2_L$  $_{D}^{2}$ ): Dominance genetic, potentially correlated
- $C_{ij} \sim N(0, \sigma^2_C$  $^2_C$ ): Common environment, potentially correlated
- $\epsilon_{ij}\sim N(0, \sigma_E^2$  $\mathcal{L}_{E}^{2}$ ): Unique environment, independent
- $A_{ij},\,D_{ij},\,C_{ij},\,\epsilon_{ij}$  mutually independent
- Nature  $(A_{ij}% )_{ij}$  and  $D_{ij})$  versus nurture  $(C_{ij}% )_{ij}$  and  $\epsilon_{ij})$ 
	- **Heritability** is percentage of variance in trait that is due to genes

$$
h^{2} = \frac{\sigma_{A}^{2} (+ \sigma_{D}^{2})}{\sigma_{A}^{2} + \sigma_{D}^{2} + \sigma_{C}^{2} + \sigma_{E}^{2}}
$$

### **Liability model for binary traits**

**Continuous 'liability' (propensity)** 

$$
y_{ij}^* = \mathbf{x}_{ij}'\boldsymbol{\beta} + A_{ij} + D_{ij} + C_{ij} + \epsilon_{ij}, \qquad \epsilon_{ij} \sim N(0, 1)
$$

Binary trait

$$
y_{ij} = \begin{cases} 1 & \text{if } y_{ij}^* > 0 \\ 0 & \text{otherwise} \end{cases}
$$

**Probit model** 

$$
Pr(y_{ij} = 1 | \mathbf{x}_{ij}, A_{ij}, D_{ij}, C_{ij}) = \Phi(\mathbf{x}'_{ij}\boldsymbol{\beta} + A_{ij} + D_{ij} + C_{ij})
$$

- $\Phi(\cdot)$  is standard normal CDF (inverse probit link)
- **Heritability**

$$
h^2 = \frac{\sigma_A^2 (+ \sigma_D^2)}{\sigma_A^2 + \sigma_D^2 + \sigma_C^2 + \underbrace{1}_{\sigma_E^2}}
$$

### **Assumptions for models considered here**

- Hardy-Weinberg equilibrium
- No epistasis (interactions between alleles at different loci)
- No gene-environment interactions
- Random (non-assortative) mating
- Correlations among error components
	- For  $A_{ij}$  and  $D_{ij}$  this follows from Mendelian genetics, under assumptions above, and from type of kinship
	- For  $C_{ij}$  make additional assumptions

#### **Model formulation**

- Usually biometrical models for twin and family data expressed as <sup>a</sup>multi-group structural equation models (SEMs) and fitted in Mx, Mplus, or other SEM software
- Can formulate models as mixed/multilevel models [Rabe-Hesketh, Gjessing & Skrondal, 2008] and fit them in Stata
	- **EXTERG:** Continuous phenotypes and models that do not require equality constraints for variances at different levels
	- **•** gllamm: Continuous, binary (or ordinal) phenotypes
- Models with the fewest random effects are easiest to estimate forbinary (or ordinal) phenotypes

#### **Models for twin designs**

- Monozygotic (MZ) or 'identical' twins share all genes by descent
- Dizygotic (DZ) or 'fraternal' twins share half their genes by descent
- Equal environment assumption: MZ and DZ twins have same degreeof similarity in their environments, so that excess similarity betweenMZ twins can be attributed to the greater proportion of shared genes

#### **Models for twin designs (cont'd)**

Consider two twin pairs: (MZ1, MZ2), (DZ1, DZ2):  
\n
$$
Cov(\mathbf{A}) = \sigma_A^2 \begin{bmatrix} 1 & 1 & 0 & 0 \\ 1 & 1 & 0 & 0 \\ 0 & 0 & 1 & 1/2 \\ 0 & 0 & 1/2 & 1 \end{bmatrix} \qquad Cov(\mathbf{D}) = \sigma_D^2 \begin{bmatrix} 1 & 1 & 0 & 0 \\ 1 & 1 & 0 & 0 \\ 0 & 0 & 1 & 1/4 \\ 0 & 0 & 1/4 & 1 \end{bmatrix}
$$
\n
$$
Cov(\mathbf{C}) = \sigma_C^2 \begin{bmatrix} 1 & 1 & 0 & 0 \\ 1 & 1 & 0 & 0 \\ 0 & 0 & 1 & 1 \\ 0 & 0 & 1 & 1 \end{bmatrix} \qquad Cov(\mathbf{E}) = \sigma_E^2 \begin{bmatrix} 1 & 0 & 0 & 0 \\ 0 & 1 & 0 & 0 \\ 0 & 0 & 1 & 0 \\ 0 & 0 & 0 & 1 \end{bmatrix}
$$

ACDE model not identified here; consider ACE and ADE (as well <sup>a</sup>s $\bullet$ AE, CE)

#### **Twin datasets**

- All data: <code>M</code> is dummy for MZ;  $\mathtt{pair}$  is twin-pair  $j$ ; <code>member</code> is  $i$
- Continuous adult heights twin\_bmi.dta [Posthuma & Boomsma, 2005]
	- Variables height (in cm) and male
	- **304 twin pairs (13% with height missing for one member)** 307 DZ members (40% male). 262 MZ members (43% male)
- $\textsf{Continuous\,}$ neuroticism  $\textsf{twin\_neur.dta}$  [Sham, 1998]
	- Variable neurot (Eysenck personality questionnaire)
	- 794 female twin pairs (no missing data) 272 DZ pairs. 522 MZ pairs
- ${\sf Binary}$  hay fever status  ${\tt twin\_hay}.$ d ${\tt ta}$  [Hopper et al., 1990]
	- $\sf Variables$   $\rm h,$   $\sf male,$   $\sf pair$  -level frequency weights  $\sf freq$
	- 3,807 twin pairs (no missing data) 2,009 DZ pairs (18% male, 45% mix). 1,798 MZ pairs (31% male)

# **Parameterization <sup>1</sup> (P1) of ACE as mixed model**

- **C** Three-level data
	- Level 3: Twin-pair  $j$
	- Level 2: Member  $i$  (same as level 1)
		- . use twin bmi, clear . list pair <sup>M</sup> member male height if s==1, sepby(pair) noobs pair <sup>M</sup> member male height <sup>2</sup> <sup>1</sup> <sup>1</sup> <sup>1</sup> <sup>190</sup> <sup>2</sup> <sup>1</sup> <sup>2</sup> <sup>1</sup> 190.7 <sup>16</sup> <sup>1</sup> <sup>2</sup> <sup>1</sup> <sup>178</sup> <sup>269</sup> <sup>0</sup> <sup>1</sup> <sup>1</sup> <sup>183</sup> <sup>269</sup> <sup>0</sup> <sup>2</sup> <sup>0</sup> 158.5
- Use twin-pair level (level-3) random effect  $c^{(3)}_i$  $j^{(3)}$  with variance  $\sigma^2_C$  $\, C \,$  $_C^2$  for shared environment
- Use member level (level-1) residual  $\epsilon_{ij}$  with variance  $\sigma_E^2$  E $_E^2$  for unique environment

# **Parameterization <sup>1</sup> (P1) of ACE as mixed model (cont'd)**

- Problem: Additive genetic component completely shared (correlation1) for MZ twins and partially shared (correlation 0.5) for DZ twins
- **Solution:** 
	- Shared component  $a_i^{(3)}$  $j^{(3)}$  with variance  $\sigma^2_{\mathcal A}$  much variance to DZ twins as to MZ twins A $\frac{2}{A}$  contributes only half as<br>.

$$
a_j^{(3)}[M_j+\sqrt{\frac{1}{2}\overline{M}_j}]
$$

- $M_j$  is dummy for MZ
- $\overline{M}_{j} = 1 M_{j}$  is dui  $M_j$  is dummy for DZ
- Remaining variance for DZ twins comes from unsharedcomponent  $a_{ij}^{(2)}$  with variance  $\sigma^2_{\mathcal A}$ A

$$
a_{ij}^{(2)}\sqrt{\frac{1}{2}M}_j
$$

# **Continuous adult height: P1 ACE**

- ${\sf C}$ annot estimate in  $\mathtt{x}$ tmi $\mathtt{x}$ ed  $\mathtt{because}$  of equality constraint for variances at different levels
- In gllamm:

```
generate var3 = M + sqrt(1/2)
*(1-M)generate var2 = sqrt(1/2)
*(1-M)eq var3: var3
eq var2: var2
generate one = 1
eq cons: one
```

```
cons def 1 [mem1 1]var2 = [pai2 1]var3
gllamm height male, i(member pair) nrf(1 2)
    eqs(var2 var3 cons) nocor constr(1) adapt
```
### **Continuous adult height: P1 ACE (cont'd)**

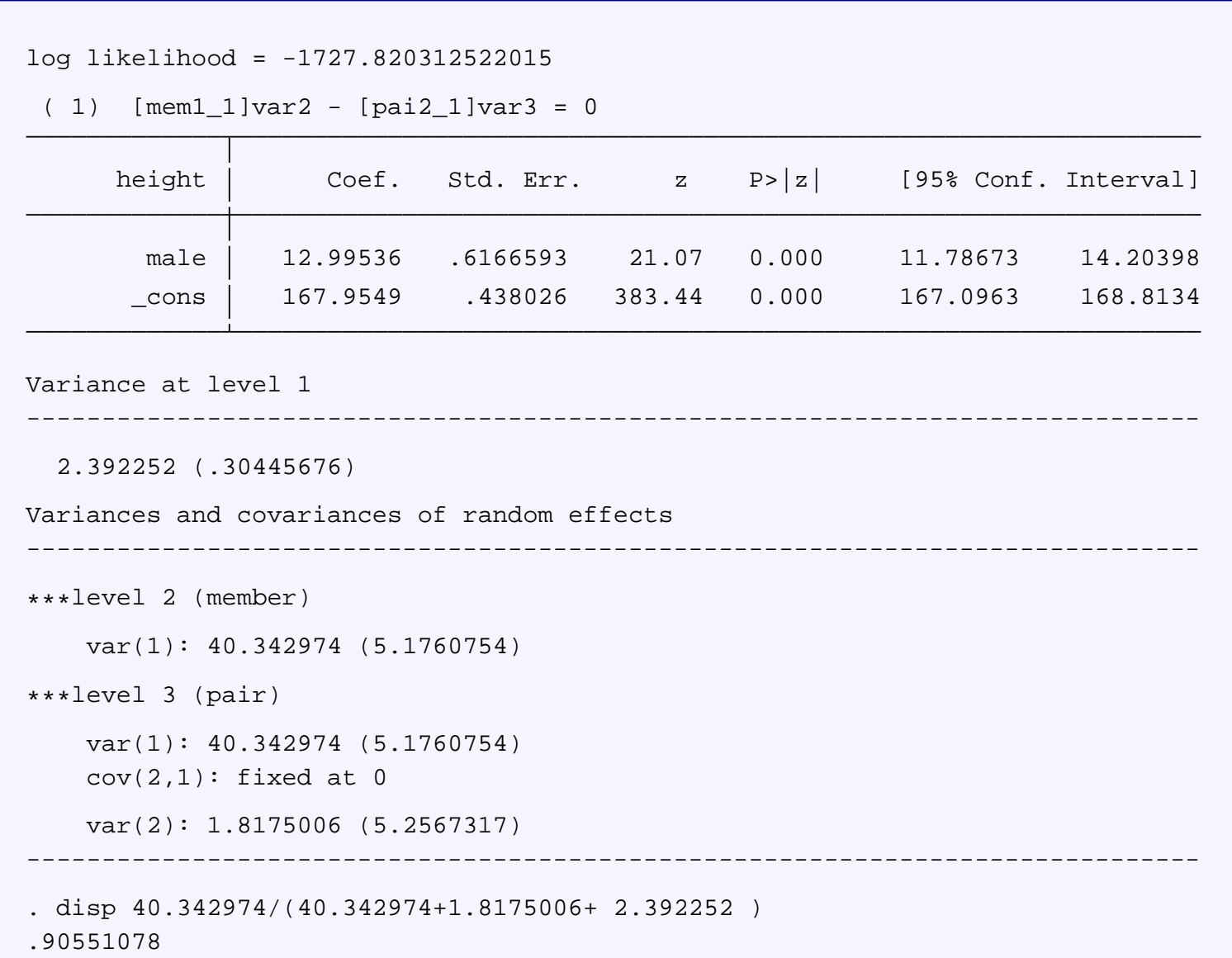

# **Parameterization <sup>2</sup> (P2) of ACE as mixed model**

- Three-level model
	- Level 3: Twin-pair  $j$

**1** Level 2: Hybrid 
$$
k
$$
,  $k = \begin{cases} pair j & for MZ twinsmember i & for DZ twins \end{cases}$ 

- Level 1: Member  $i$
- $\epsilon_{ij}$  with variance  $\sigma^2_E$  $\,E$  $\frac{2}{E}$  for unique environment as before
- $u_{kj}^{(2)}$  with variance  $\sigma_{\rm \mathcal{A}}^2$  $_A^2/2$  for half the additive genetic variance that is shared for MZ and unique for DZ
- $u_\cdot^{(3)}$  $j^{(3)}$  with variance  $\sigma^2_{\neq}$  variance that is shared for everyone and for common environment  $\frac{2}{A}/2 + \sigma_C^2$  $\, C \,$  $\frac{2}{C}$  for the other half of additive genetic
- **Note:** Only two random effects instead of three

### **Continuous adult height: P2 ACE**

generate <sup>k</sup> <sup>=</sup> pair if M==1 replace  $k =$  member if  $M == 0$ xtmixed height male || pair: || k:, mle variance

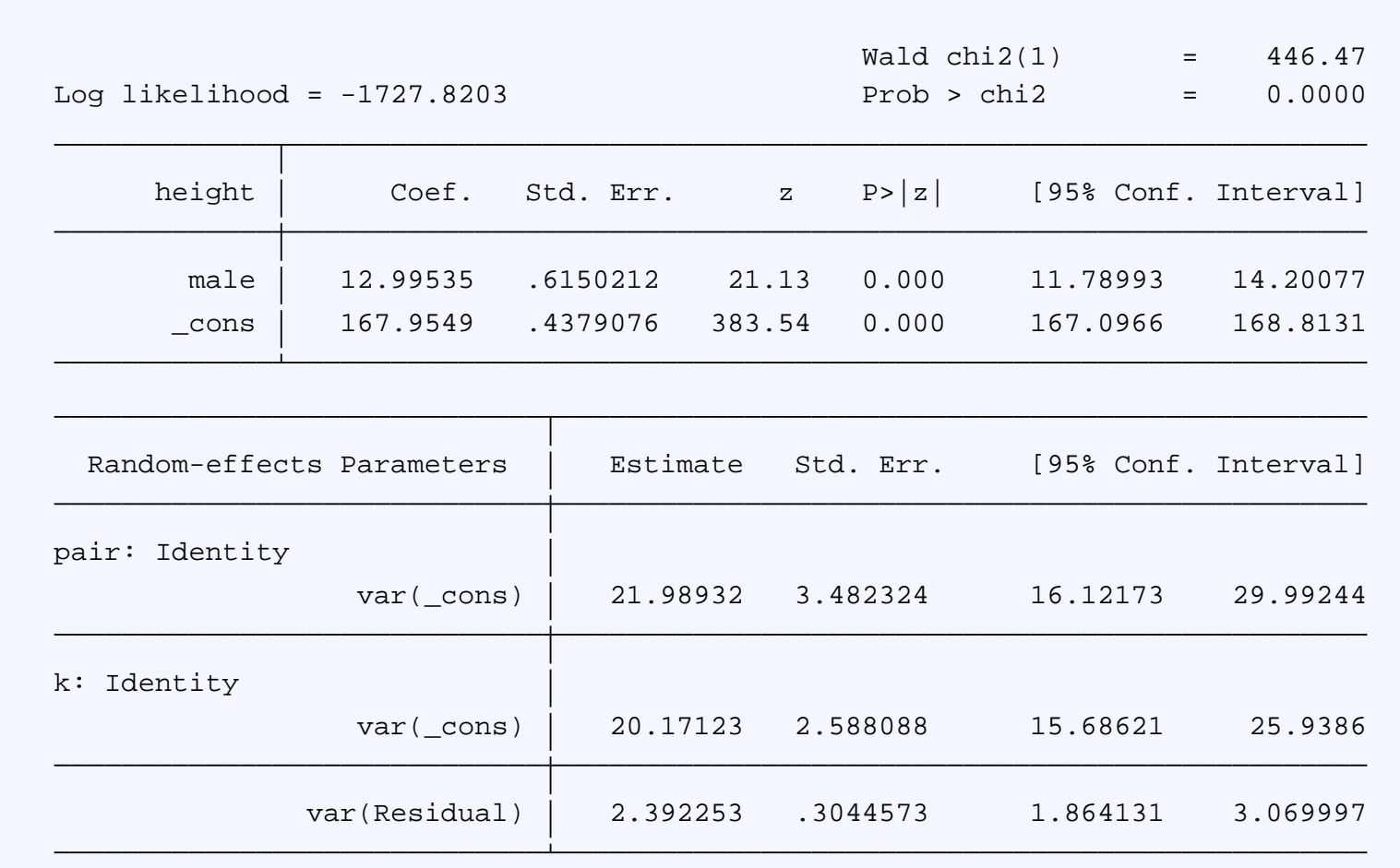

# **Continuous adult height: P2 ACE: (cont'd)**

- Already have  $\widehat{\sigma^2_E}$
- Get  $\widehat{\sigma_A^2}$  and  $\widehat{\sigma_C^2}$  $^{2}_{A}$  and  $\widehat{\sigma_C^2}$  $\frac{2}{C}$  using  $\tt{n}$  com
	- . nlcom (var A:  $2*exp(2*[lns2 1 1]$  cons)) > $\frac{1}{\sqrt{2}}$  (var\_C: exp(2\*[lns1\_1\_1]\_cons)-exp(2\*[lns2\_1\_1]\_cons)) var A:  $2*exp(2*[lns2 1 1]$  cons) var C:  $exp(2*[lns1 1]$  cons)- $exp(2*[lns2 1 1]$  cons)

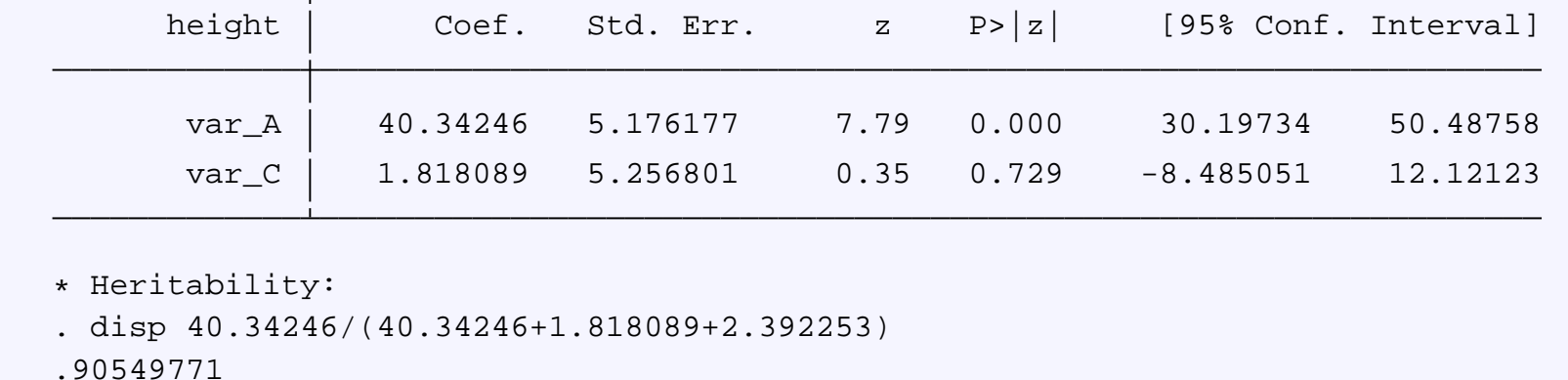

- $\sf{Use\_diparm}$  with option  $\verb|ci(probit)|$  to  $\sf{get}$  confidence interval for heritability; however, requires derivatives
- $\textsf{Would}$  be nice to have  $\mathtt{ci}$  (p $\mathtt{r}$ obit )  $\mathtt{option}$  in  $\mathtt{n1com}!$

#### **Parameterization <sup>2</sup> for ACE, AE, ADE, CE**

• **ACE**: 
$$
\widehat{\sigma_A^2} = 2\widehat{\text{Var}}(u_{kj}^{(2)})
$$
 and  $\widehat{\sigma_C^2} = \widehat{\text{Var}}(u_k^{(3)}) - \widehat{\text{Var}}(u_{kj}^{(2)})$ 

- Potential problem:  $\widehat{\sigma_C^2}$  can be  $^{2}_{C}$  can be negative
- Solution 1: **AE**: constrain  $\sigma^2_C$  $\mathsf{Var}(u_i^{(3)}) = \mathsf{Var}(u_{ki}^{(2)})$  (in g  $\, C \,$  $\frac{2}{C}$  to zero by constraining  $\binom{(3)}{j} = \mathsf{Var}(u_{kj}^{(2)})$  (in gllamm only; see slide 22)
- Solution 2: ADE (see below)
- **ADE** (same model as ACE):  $\widehat{\sigma^2_A}$  $\widehat{\widetilde{A}}=3\widehat{\mathsf{Var}}(u_j^{(3)})$  $\binom{5}{j}$  $-\,\widehat{\mathsf{Var}}(u_{kj}^{(2)})$  and  $\widehat{\sigma_D^2}$  $\widehat{\mathcal{E}}_{D} = 2[\widehat{\mathsf{Var}}(u_{kj}^{(2)})]$  $-\,\widehat{\mathsf{Var}}(u_j^{(3)}$  $\binom{(3)}{j}$
- **CE**: Set Var $(u_{kj}^{(2)}) = 0$ , giving two-level model
- **Note**: Conventional likelihood ratio tests to compare models areconservative [Dominicus et al., 2006]

#### **Continuous neuroticism: P2 ADE**

generate <sup>k</sup> <sup>=</sup> pair if M==1 replace  $k =$  member if  $M == 0$ xtmixed neurot || pair: || k:, mle variance

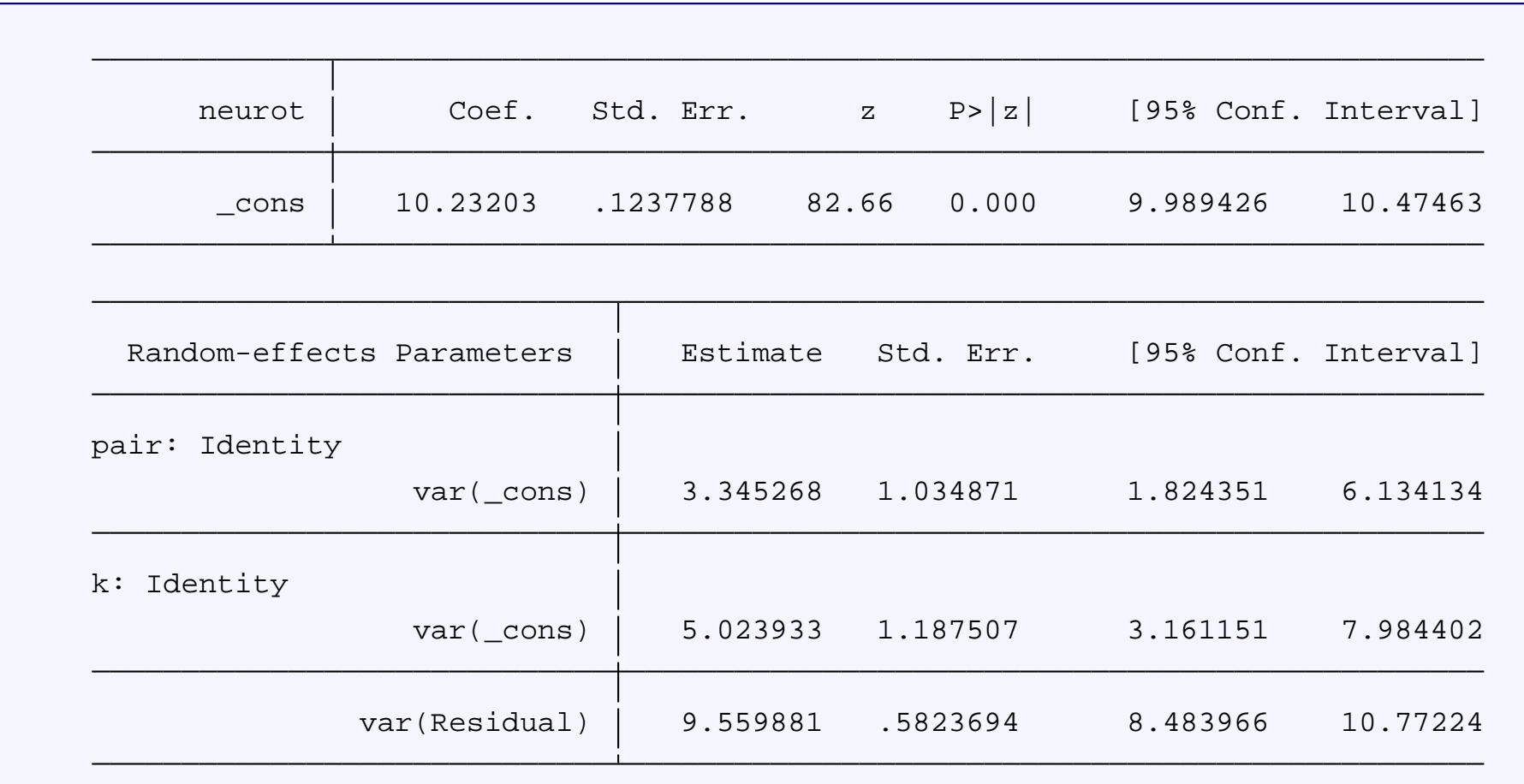

#### **Continuous neuroticism: P2 ADE (cont'd)**

• Note that 
$$
\widehat{\sigma_C^2} = \widehat{\text{Var}}(u_k^{(3)}) - \widehat{\text{Var}}(u_{kj}^{(2)}) < 0
$$

For ADE model, get  $\widehat{\sigma^2_A}$  and  $A^2$  and  $\widehat{\sigma_D^2}$  $_D^2$  using  $n$ lcom

```
. nlcom \varphi(x) = \frac{1}{2} \cdot \frac{1}{2} \cdot \exp(2 \cdot \ln s) - \exp(2 \cdot \ln s) - \exp(2 \cdot \ln s)
```

```
>\frac{var_b: 2*(exp(2*[lns2_1_1] - cons) - exp(2*[lns1_1_1] - cons))}{sump}
```

```
var_A: 3*exp(2*[lns1_1].cons) - exp(2*[lns2_1].cons)
```

```
var D: 2*(exp(2*[lns2_11] - cons) - exp(2*[lns1_1] - cons))
```
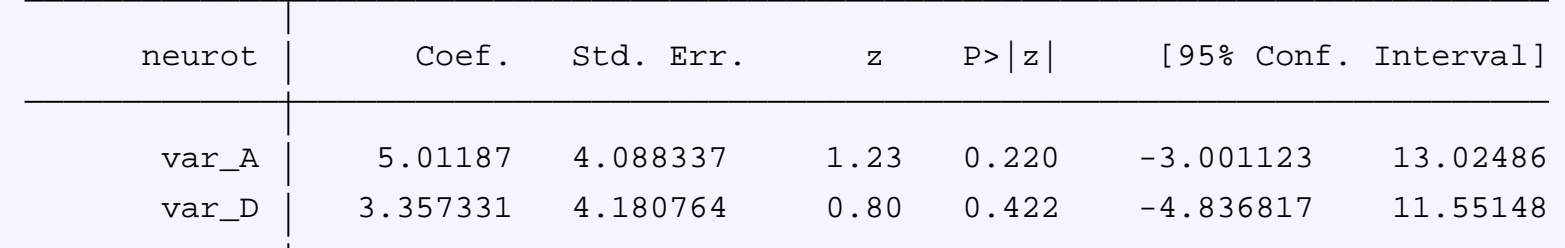

\* heritability

. disp (5.01187+3.357331)/(5.01187+3.357331+9.559881)

.46679473

### **Binary hay fever status: P2 ADE**

generate num3 <sup>=</sup> freq gllamm <sup>h</sup> male, i(k pair) link(probit) fam(binom) adapt weight(num)

 $log$  likelihood =  $-4603.3053$ 

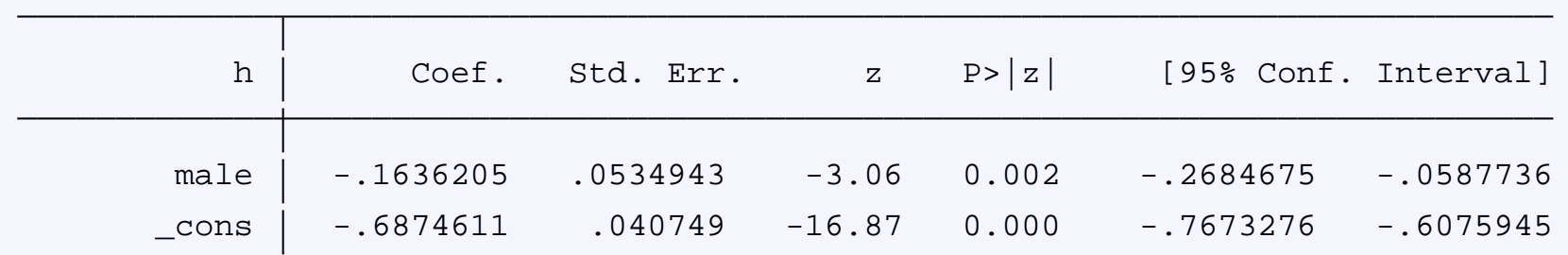

------------------------------------------------------------------------------

------------------------------------------------------------------------------

Variances and covariances of random effects

```
***level 2 (k)var(1): .89076163 (.16434027)
***level 3 (pair)
   var(1): .65503535 (.10341492)
```
• Note: Estimation fast because only 40 rows of data and pair-level frequency weights

#### **Binary hay fever status: P2 ADE (cont'd)**

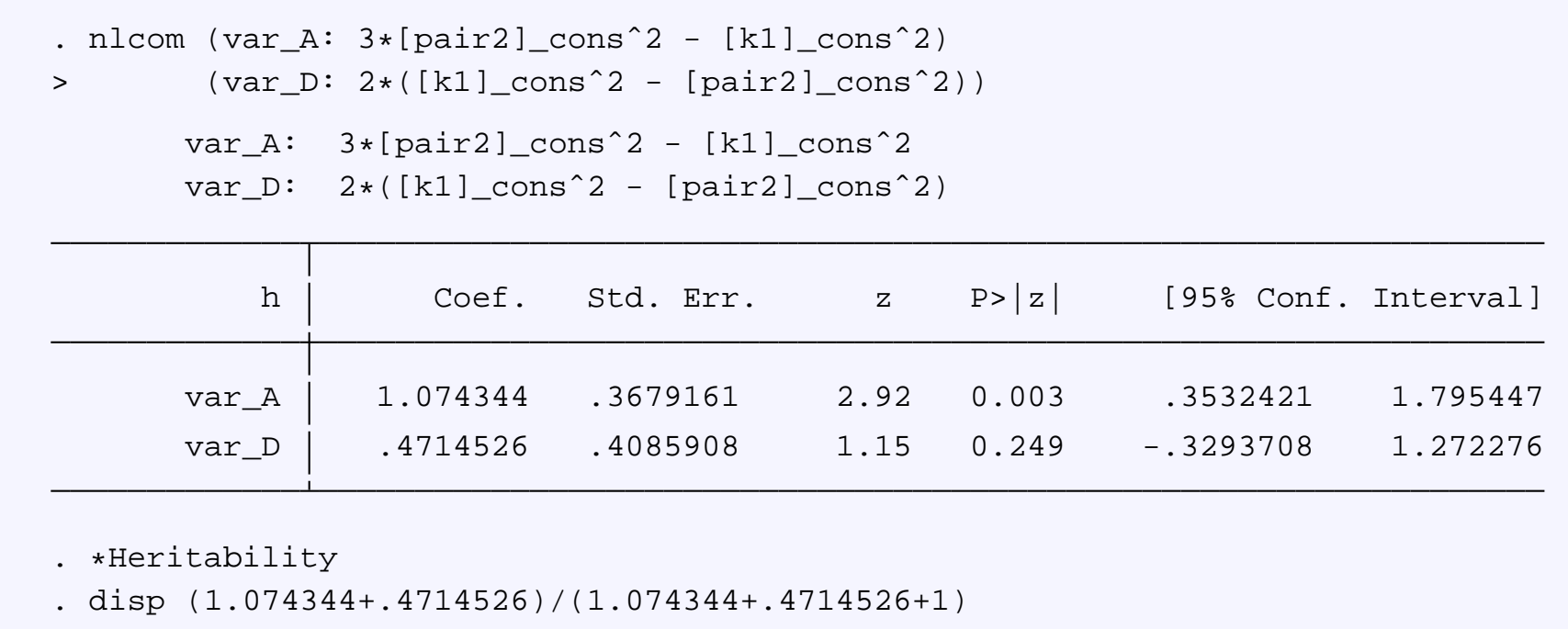

.60719564

#### **Binary hay fever status: P2 AE (cont'd)**

```
constr def 1 [pair2]_cons = [k1]_cons
gllamm h male, i(k pair) link(probit) fam(binom) adapt
weight(num) constr(1)
```
log likelihood <sup>=</sup> -4604.027077892745

 $(1) - [k1]$  cons +  $[pair2]$  cons = 0

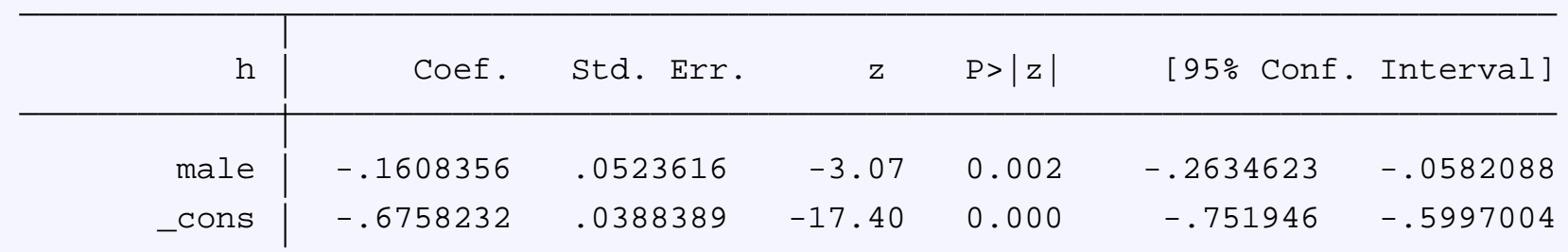

Variances and covariances of random effects

------------------------------------------------------------------------------

 $***$ level 2 (k)

var(1): .73240456 (.08174648)

\*\*\*level <sup>3</sup> (pair)

var(1): .73240456 (.08174648)

------------------------------------------------------------------------------

. disp .73240456/(.73240456+1)

.42276762

#### **ACE for nuclear family designs**

■ Nuclear family with two children (mother, father, child1, child2)

$$
Cov(\mathbf{A}) = \sigma_A^2 \begin{bmatrix} 1 & 0 & 1/2 & 1/2 \\ 0 & 1 & 1/2 & 1/2 \\ 1/2 & 1/2 & 1 & 1/2 \\ 1/2 & 1/2 & 1/2 & 1 \end{bmatrix} \quad Cov(\mathbf{C}) = \sigma_C^2 \begin{bmatrix} 1 & 0 & 0 & 0 \\ 0 & 1 & 0 & 0 \\ 0 & 0 & 1 & 1 \\ 0 & 0 & 1 & 1 \end{bmatrix}
$$

$$
Cov(\mathbf{E}) = \sigma_E^2 \begin{bmatrix} 1 & 0 & 0 & 0 \\ 0 & 1 & 0 & 0 \\ 0 & 0 & 1 & 0 \\ 0 & 0 & 0 & 1 \end{bmatrix}
$$

#### **Parametrization as mixed model**

- Four-level model
	- Level 4: Family  $k$
	- Level 3: Hybrid: Sibling pair  $j$ , individual parents  $i$
	- Level 2: Member  $i$  (same as level 1)

 $y_{ijk}\ =\ \mathbf{x}'_{ik}\boldsymbol{\beta}\!+\!a_{1k}^{(4)}[M_i\!+\!K_i/2]\!+\!a_{2k}^{(4)}[F_i\!+\!K_i/2]\!+\!a_{ijk}^{(2)}[K_i/\sqrt{2}]\!+\!c_{jk}^{(3)}\!+\!\epsilon_{ijk}$ 

 $M_i$  is a dummy for mother,  $F_i$  for father,  $K_i$  for child

• 
$$
Var(c_{jk}^{(3)}) = \sigma_C^2
$$
 and  $Var(\epsilon_{ijk}) = \sigma_E^2$ 

- First three terms represent additive genetic component wit hVar $(a_{1k}^{(4)}% ,a_{2k}^{(4)}(a_{2k}^{(4)}))$  $\binom{4}{k}$ ) = Var $(a_{2k}^{(4)})$  $\binom{4}{k}$ ) = Var $(a_{ijk}^{(2)})$  =  $\sigma^2$  A
	- $a_{1k}^{\left( 4\right) }$  and  $a_{2k}^{\left( 4\right) }$  induce the required  $i$  between each parent and each child and among the children $\binom{4}{k}$  and  $a_{2k}^{(4)}$  $\frac{1}{k}$  induce the required additive genetic covariances  $a^{(2)}_{ijk}$  provides remaining variance  $\sigma^2_{\mathbb{\mathcal{A}}}$  $\frac{2}{A}/2$  for children

### **Continuous birthweight: Nuclear family data**

- 1000 Nuclear families from Norwegian birth registry [Magnus et al., 2001]
- One child per family (no level 3,  $j$ ), model simplifies to two-level model

$$
y_{ijk} = \mathbf{x}'_{ik}\boldsymbol{\beta} + a_{1k}^{(4)}[M_i + K_i/2] + a_{2k}^{(4)}[F_i + K_i/2] + a_{ijk}^{(2)}[K_i/\sqrt{2}] + c_{jk}^{(3)} + \epsilon_{ijk}
$$
  
\n
$$
y_{ik} = \mathbf{x}'_{ik}\boldsymbol{\beta} + a_{1k}^{(4)}[M_i + K_i/2] + a_{2k}^{(4)}[F_i + K_i/2] + a_{3k}^{(4)}[K_i/\sqrt{2}] + \epsilon_{ij}
$$

- Model with  $c_{jk}^{\left(3\right)}$  not identified
- $a_{ijk}^{(2)}[K_i/\sqrt{2}]\equiv a_{3k}^{(4)}[K_i/\sqrt{2}]$  because  $K_i$  is non-zero for one member per family
- Level 4 becomes level 2

$$
y_{ik} = \mathbf{x}'_{ik}\boldsymbol{\beta} + a_{1k}^{(2)}[M_i + K_i/2] + a_{2k}^{(2)}[F_i + K_i/2] + a_{3k}^{(2)}[K_i/\sqrt{2}] + \epsilon_{ij}
$$

# **Continuous birthweight: Nuclear family data (cont'd)**

fam\_birthwt.dta contains M, <sup>F</sup>, <sup>K</sup>, family, bwt and

- male: dummy for being male $\bullet$
- first: dummy for being the first child
- midage: dummy for mother aged 20-35 at time of birth $\bullet$
- highage: dummy for mother's age above 35 at time of birth $\bullet$
- **D** birthyr: year of birth minus 1967

```
. list family M F K male birthyr bwt if family<3, sepby(family) noobs
  family M F K male birthyr bwt
     1 1 0 0 0 5 3520
     1 0 1 0 1 6 3940
     1 0 0 1 0 26 3240
     2 1 0 0 0 5 3660
     2 0 1 0 1 2 3990
     2 0 0 1 1 29 4330
```
# **Estimation using xtmixed**

Stata commands:

```
qenerate var1 = M + K/2generate var2 = F + K/2qenerate var3 = K/\sqrt{2}
```
xtmixed bwt male first midage highage birthyr || family: var1 var2 var3, nocons cov(ident) mle variance

 $\mathsf{Note:}$  Option  $\mathtt{covariance}$  (identity)  $\mathsf{enforces}$  variance equality constraint (and independence of error components) within <sup>a</sup> level

# **Estimation using xtmixed**

. xtmixed bwt male first midage highage birthyr || family: var1 var2 var3, > nocons cov(ident) mle variance

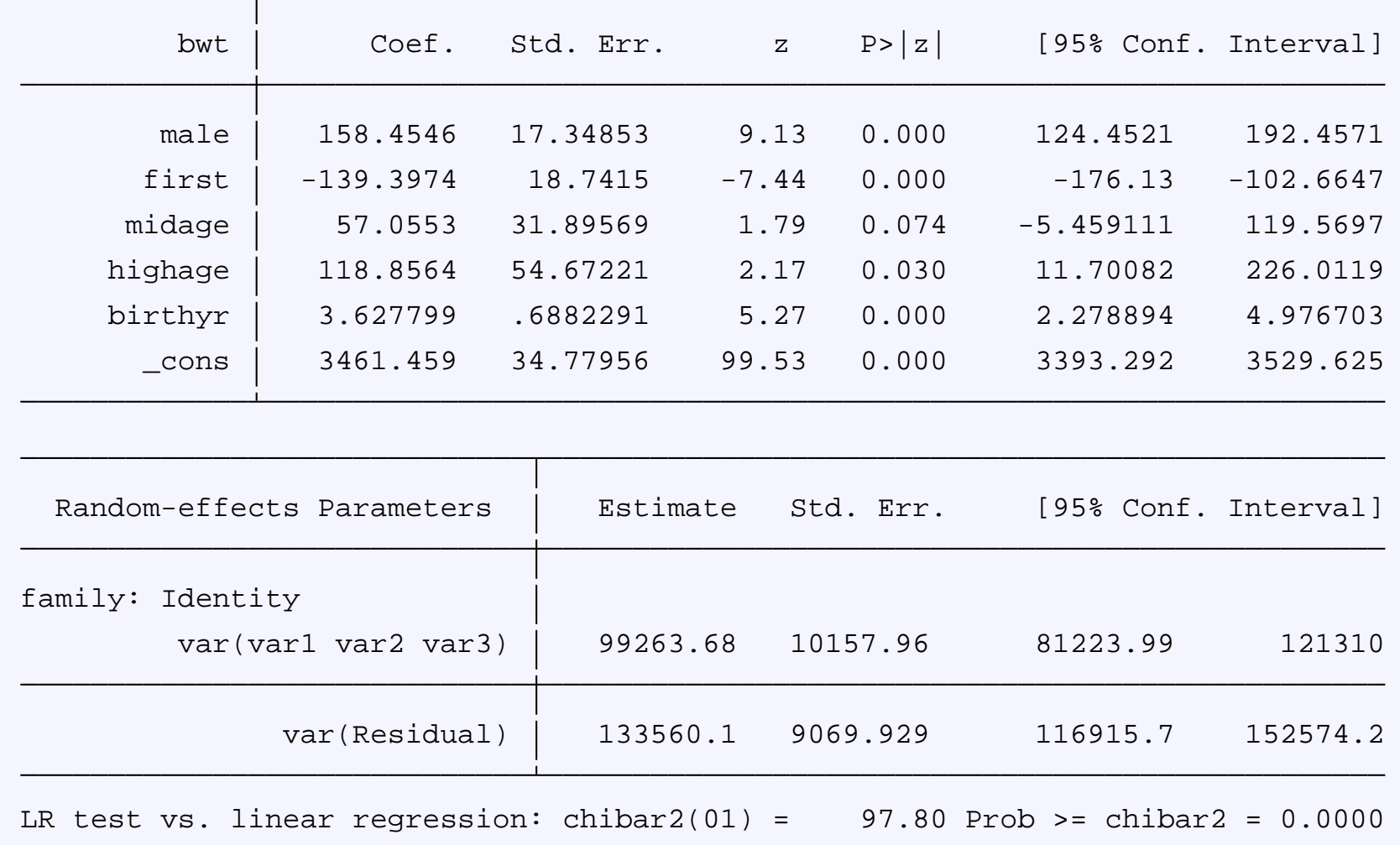

# **Concluding remarks**

- Advantage of using multilevel models
	- **•** More widely known and available in software than SEM
	- Can handle varying family sizes and missing data easily
	- Can extend to more levels, e.g., random neighborhoodenvironment effects
- Other models considered in [Rabe-Hesketh, Skrondal & Gjessing, 2008]
	- Sibling and cousin data
	- Prameterization <sup>1</sup> for Twin ADE models
- Wishlist for Stata <sup>12</sup>
	- ${\sf Constraints}$  for variance-covariance parameters in  ${\tt xtmixed}$ , particularly equality constraints across levels
	- nlcom with ci(probit) option

#### **References to own work**

Rabe-Hesketh, S., Skrondal, A. and Gjessing, H. K. (2008). Biometrical modeling of twin and family data using standard software for mixed models. Biometrics 64, 280-288.

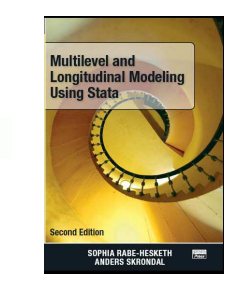

Rabe-Hesketh, S. and Skrondal, A. (2008). Multilevel andLongitudinal Modeling Using Stata (Second Edition). Stata Press.

Rabe-Hesketh, S., Skrondal. A. and Pickles, A. (2005). Maximumlikelihood estimation of limited and discrete dependent variablemodels with nested random effects. Journal of Econometrics 128, 301-323.

#### **Other references**

- Dominicus, A., Skrondal, A., Gjessing, H. K., Pedersen, N. andPalmgren, J. (2006). Likelihood ratio tests in behavioral genetics: Problems and solutions. *Behavior Genetics* 36, 331-340.
- Hopper, J. L., Hannah, M. C. and Mathews, J. D. (1990). Twinconcordance for <sup>a</sup> binary trait: III. A binary analysis of hay fever andasthma. Genetic Epidemiology 7, 277-289.
- Magnus, P., Gjessing, H. K., Skrondal, A. and Skjærven, R. (2001). Paternal contribution to birth weight. Journal of Epidemiology andCommunity Health 55, 873-877.
- **Posthuma, D. and Boomsma, D. I. (2005). Mx Scripts library:** Structural equation modeling scripts for twin and family data. Behavior Genetics 35, 499-505.
- Sham, P. (1998). Statistics in Human Genetics. London: Arnold.